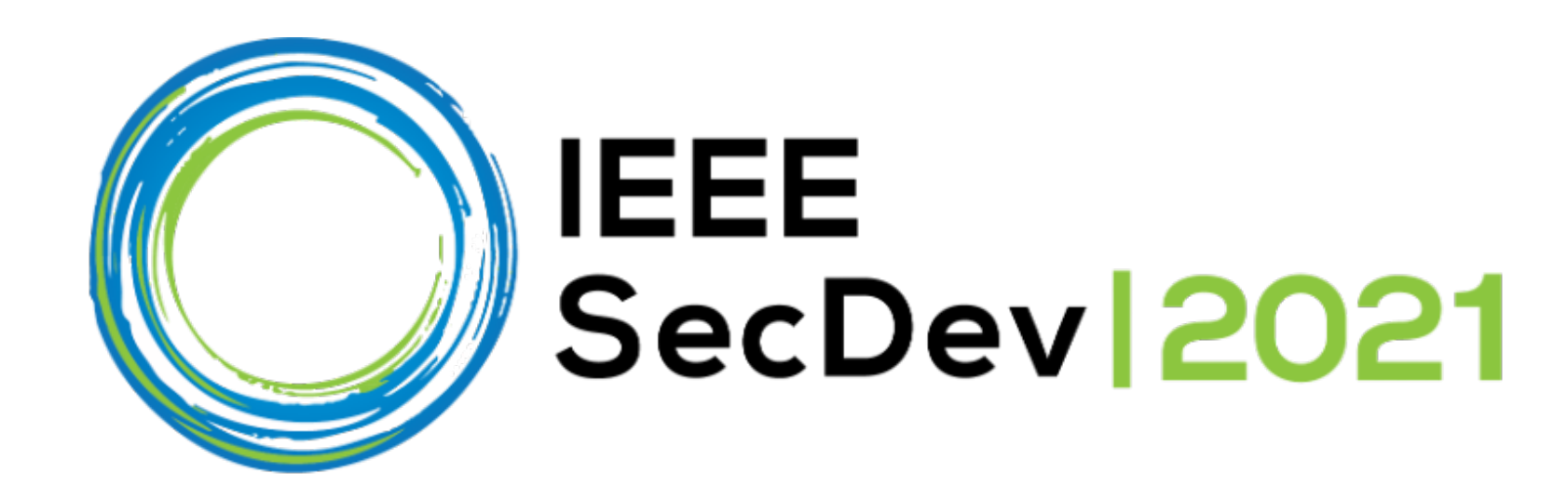

### Tutorial: Making C Programs Safer with Checked C

Jie Zhou Michael Hicks Yudi Yang John Criswell *University of Rochester University of Maryland* & *University of Rochester University of Rochester Correct Computation Inc.*

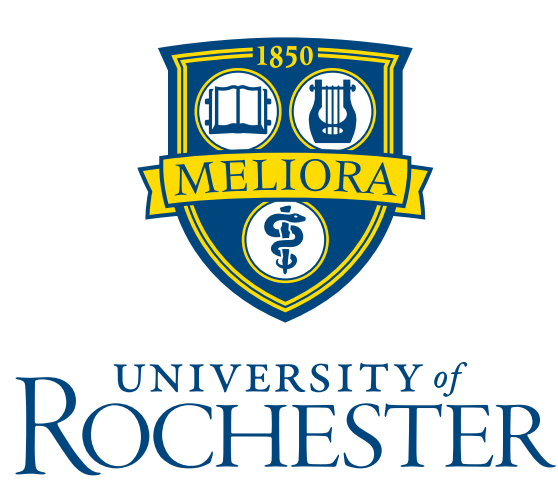

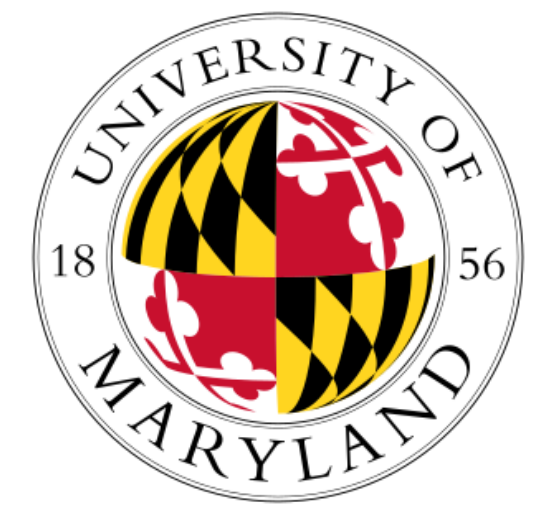

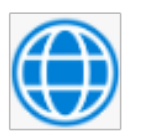

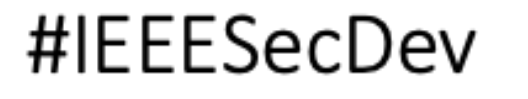

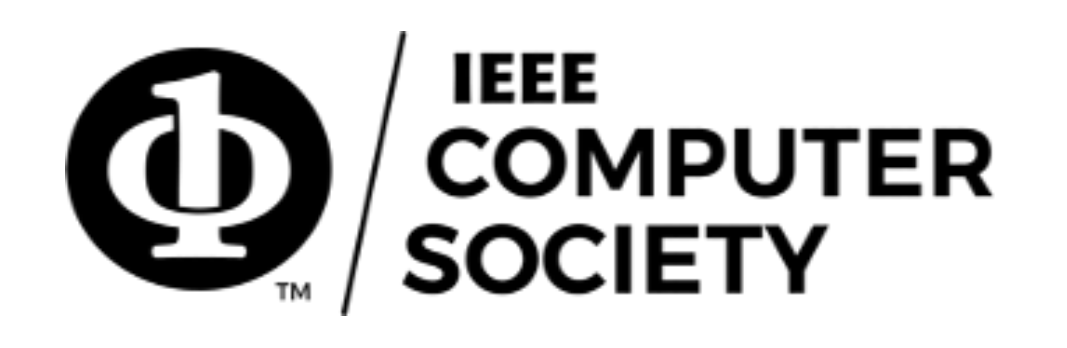

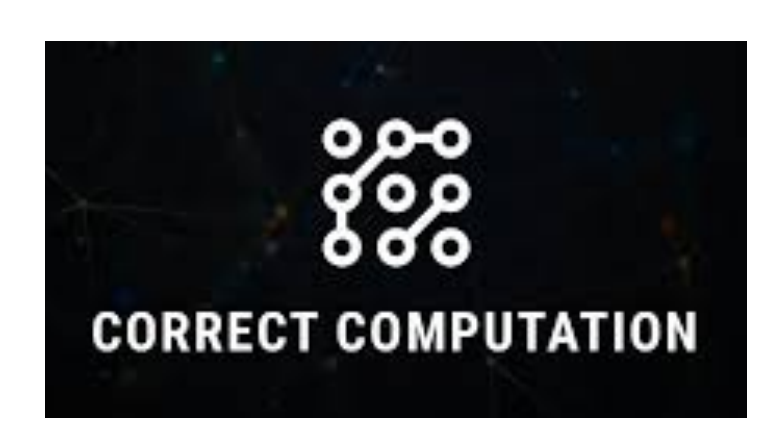

https://secdev.ieee.org/2021

#### <https://hub.docker.com/r/2000jedi/checkedc> **Download the docker image at:**

<https://github.com/URSec/CheckedC-Tutorial-SecDev21> **More instructions at:** <https://github.com/correctcomputation/checkedc-tiny-bignum-c>

**Compiler used in this tutorial:** commit 2a0df40 of 3C <https://github.com/correctcomputation/checkedc-clang>

#### **What We (Systems Programmers) Want**

### Making C Programs Safe

#### **A More Realistic Goal**

### Making C Programs *Safer* with Checked C

#### **Today's Goal**:

- Introducing *Checked C*: a new safe extension to C
- Introducing *3C*: a semi-automatic tool that converts C to Checked C

#### **Outline**

- ❖ Part I: Checked C
	- ❖ Technical Overview (35 minutes)
	- ❖ (10 minute break)
	- ❖ Hands-on Practice: Write Checked C code (30 minutes)

#### *10 minute break*

- ❖ Part 2: Semi-automated porting with 3C
	- ❖ Technical Overview and Demo of 3C (40 minutes)
	- ❖ (10 minute break)
	- ❖ Hands-on Practice: Use 3C to port legacy C code (25 minutes)

### **Design Principles of Checked C**

#### **Checked C**

- A new *extension* to C, aiming for **memory safety** and **type safety**
- Low performance overhead
- Easy incremental conversion
- Good backward compatibility

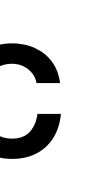

*via bounds-safe interfaces*

*mixing checked and legacy C code with fine granularity*

*new pointer types and strong static analysis*

#### **Current Scope of Checked C**

Currently focuses on *spatial* memory safety (topic of today)

- •out-of-bounds memory access
- •null pointer dereference

#### Ongoing research work for *temporal* memory safety (not covered today)

- •use-after-free (UAF)
- •double free
- •invalid free

Three new pointer types:

- Ptr<T>: pointer to a singleton object of type T
- Array ptr<T>: pointer to an array of type T
- 

• Nt array ptr<T>: pointer to a null-terminated (ends with '\0') array of type T

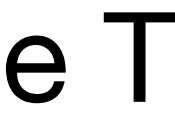

### **Checked Pointer: \_Ptr<T>**

Pointing to a single memory object of type T — *no pointer arithmetic or subscript operator (e.g., x[0])*

*null-pointer check inserted by compiler, if not determined at compile time*

```
_Ptr<struct Data> p = malloc(sizeof(struct Data)); 
... 
... 
printf("val = %d\nu", p->val);... 
... 
p++; error: arithmetic on _Ptr type
               p++; 
              \sim\simstruct Data { 
      int val; 
      long lval; 
      ... 
};
```
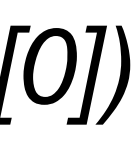

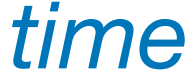

### **Checked Pointer: \_Array\_ptr<T>**

#### Pointing to an array of object of type T — *permits pointer arithmetic and subscripting*

- •bounds declared by programmers
- •bounds checking inserted by compiler when not provable at compile time

 $Array\_ptr$  p = malloc(sizeof(int)  $*$  BUF $LEN$ )); int i = p[5]; **error: out-of-bounds memory access** int  $i = p[5]$ ;  **ANNA** 

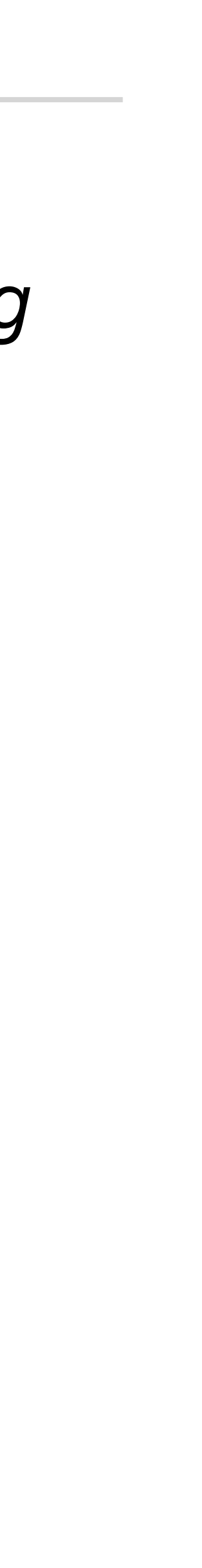

### **Bounds Declaration for \_Array\_ptr<T>**

\_Array\_ptr<T> p : count(bounds\_expr) = …;  $Array\_ptr<$ int> p : count(BUF $_LEN$ ) = malloc(sizeof(int)  $*$  BUF $_LEN$ ); int  $i = p[5]$ ; #define BUF\_LEN 30 int  $j = p[30]$ int k = p[var];<br>*null-pointer and bounds checking inserted by compiler, if* var < BUF\_LEN *is not provable* **error: out-of-bounds memory access** int  $j = p[30]$ ; int j = p[15] **error: out-of-bounds memory access** int  $j = p[15]$ ; **^~~~**  $Arrayptr<sub>1</sub>$  ptr $<sub>1</sub>$  = count(BUF\_LEN + 1) = malloc(sizeof(int)  $*$  BUF\_LEN);</sub>

$$
s\_expr) = ...;
$$

- 
- *no dynamic check inserted because compiler knows BUF\_LEN > 5*
	-
	-
- \_Array\_ptr<int> p : count(BUF\_LEN / 2) = malloc(sizeof(int) \* BUF\_LEN); *allowed*
	-
	- because p's bounds is  $(p, p + 14)$ 
		-
	- **error: declared bounds for 'p' are invalid after initialization** 11

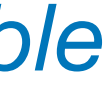

### **Bounds Declaration for \_Array\_ptr<T>**

 $Arrayptr< T>$  p : bounds(lower\_b, upper\_b) = ...;

- $\text{Array\_ptr}\leq \text{int} > 90$  : count(BUF\_LEN) = malloc(sizeof(int)  $\ast$  BUF\_LEN);
- $Array\_ptr1$ : bounds(p0, p0 + BUF LEN / 2) = p0;

 $int i = p1[15]$ **error: out-of-bounds memory access** int  $i = p1[15]$ ; **^~~~~~**

- 
- 

### **Checked Pointer: \_Nt\_array\_ptr<T>**

Pointing to a null-terminated array of type T (integral and pointer type) — *allowing pointer arithmetic*

 $\rightarrow$  p0 actually has bounds (p0, p0 + 6). p0[5] ('\0') is legal.

 $\rightarrow$  equivalent to: "p : bounds (p, p)"

#### **error: out-of-bounds memory access**  $\sim$

if  $(*(p + 1) == '2')$  { legal, because p's bounds has been widened to  $(p, p + 1)$ 

**error: out-of-bounds memory access** because p's bounds is  $(p, p + 2)$ 

char c = p[0]; *legal* char  $c = p[1]$ ; char  $c = p[1]$ ; if (\*p == '1') { *legal* if  $(*(p + 3) == 3')$  ... } } }  $Nt$ <sup>2</sup>array\_ptr<char> p = "12345";  $Nt$  array ptr<char> p0 : count(5) = "12345"; **Automatic bounds widening**

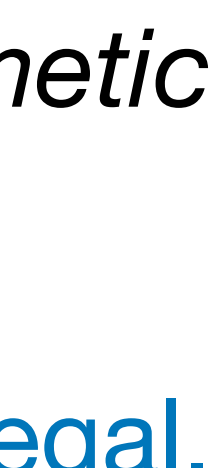

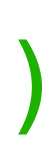

\_Unchecked regions: allow mixing uses of checked and unchecked code

New keyword: \_Checked

- •*Annotating* a block of code, from a single statement to a whole source file
- •Enforcing *more strict typing rules*, e.g., only checked pointers allowed
- •Helping programmers to *narrow down* the scope of memory safety bugs

Checked C allows mixing checked and original C code with *fine granularity*.

#### #pragma CHECKED\_SCOPE on

All code below it is in checked region, unless turned off by #pragma CHECKED\_SCOPE of f

### **Bounds-safe Interfaces (for Backward Compatibility)**

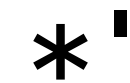

```
void foo() { 
    Array\_ptr<char>~s1 : count(10) = malloc(10);
    Arrayptr<char> s2 : count(5) = malloc(5);
     ... 
    dst = strncpy(s1, s2, 5);
     ... 
}<br>}
error: passing '_Array_ptr<char>' to parameter of incompatible type 'const char *'
    strncpy(s1, s2, 5);
 ^~
char *strncpy(char *dst, const char *src, size_t len);
```
### **Bounds-safe Interfaces (for Backward Compatibility)**

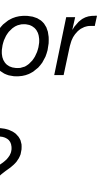

```
char *strncpy(_Array_ptr<char> dst : count(n), 
               _Array_ptr<const char> src : count(n), size_t n);
```

```
void bar() { 
    char *s1 = \text{mallow}(10);char \asts2 = malloc(5);
 ... 
    strncpy(s1, s2, 5);
   ... 
        strncpy(s1, s2, 5); 
   <u>A</u>
```

```
void foo() { 
   Array\_ptr<char>~s1: count(10) = malloc(10);Arrayptr<char> s2 : count(5) = malloc(5);
 ... 
 strncpy(s1, s2, 5); 
legal
     ... 
}
```
*What about calling* strncpy() *from unchecked C code?*

} **error: argument has unknown bounds, bounds expected because the 1st parameter has bounds**

*Can we have an interface working for both checked and unchecked code?* Yes.

### **Bounds-safe Interface for strncpy()**

- dst is set to an itype with bounds of n bytes
- 2 src is set to an itype with bounds of n bytes
- 3 return value is set to an itype with bounds of n bytes

itype (inter-operation type): a special type that can be either checked or unchecked type, depending on the context

```
void bar() { 
    char *s1 = \text{mallow}(10);char *s2 = malloc(5); ... 
 strncpy(s1, s2, 5); 
can compile and run, no bounds checks performed... 
}
```
rray\_ptr<char>) byte\_count(n),

ype(\_Array\_ptr<const char>) byte\_count(n),  $rray\_ptr$ ) byte\_count(n);

- 
- 

### **Bounds-safe Interface for strncpy()**

```
void foo() { 
    Arrayptr<char> s1 : count(10) = malloc(10);
    Arrayptr<char> s2 : count(5) = malloc(5);
     ... 
     strncpy(s1, s2, 5); 
     ... 
}
```
strncpy(s1, s2, 6);

**error: argument does not meet declared bounds for 2nd parameter** strncpy(s1, s2, 6);  $\sim$ 

→ s1 and s2 are bounds-checked at the call site. *can compile and run, as both src and dst are in bounds*

1 char \*strncpy(char \*dst : itype(\_Array\_ptr<char>) byte\_count(n), 2 const char \*src : itype(\_Array\_ptr<const char>) byte\_count(n), 3 size\_t n) : itype(\_Array\_ptr<T>) byte\_count(n);

### **Function Definition with Bounds-safe Interface Prototype**

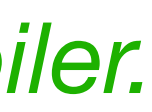

 char \*src : itype(\_Array\_ptr<char>) byte\_count(len), size\_t len) : itype(\_Array\_ptr<char>) byte\_count(len) {

```
char *strncpy_checkecdc(char *dst : itype(_Array_ptr<char>) byte_count(len), 
    _Checked{ 
       for (size_t i = 0; i < len; i++) {
           dst[i] = src[i]; } 
 } 
     return dst; 
                invariant: i < len
```
}

*bounds checks for* dst[i] *and* src[i] *inserted and then optimized away by compiler.* 

### **Function Definition with Bounds-safe Interface Prototype**

```
char *foo(char *dst : itype(_Array_ptr<char>) byte_count(len), 
           char *src : itype(_Array_ptr<char>) byte_count(len), 
           size_t len) : itype(_Array_ptr<char>) byte_count(len) { 
    int n = \ldots _Checked{ 
        for (size t i = 0; i < n; i++) {
dst[i] = src[i]; } 
 } 
     return dst; 
}
                             bounds checks for dst[i] and src[i] inserted by compiler, 
                             if compiler cannot prove n <= len
char *foo(char *dst : itype(_Array_ptr<char>) byte_count(len), 
           char *src : itype(_Array_ptr<char>) byte_count(len), 
           size_t len) : itype(_Array_ptr<char>) byte_count(len) { 
     int n = ... 
    for (size_t i = 0; i < n; i++) dst[i] = src[i]; 
no bounds checks for dst[i] and src[i] } 
     return dst; 
}
```
#### **One Small Exercise**

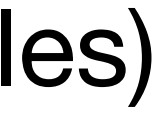

#### **Alternative (and simpler) syntax**

#define ptr \_Ptr #define array\_ptr \_Array\_ptr #define nt\_array\_ptr \_Nt\_array\_ptr #define checked \_Checked

#### Defined in stdchecked.h (included in Checked C compiler's default search paths for header files)

(And more)

#### Open file sum2array. c under the sample directory, and refactor the C code to Checked C.

#### **Dynamic Bounds Cast**

}

#### dynamic bounds cast<T>()

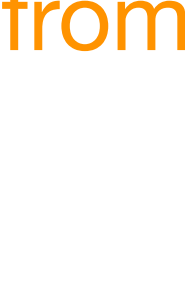

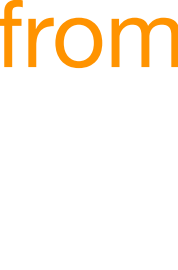

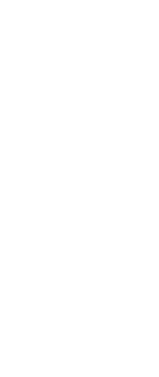

•Cast an expression to a checked pointer type; dynamic check inserted, if not provable statically.

```
 _Array_ptr<const char> src : count(n), size_t n); 
 _Array_ptr<char> src : count(src_len), size_t src_len) { 
                                                  Trying to reset the bounds of dst from
                                                 dst_len to src_len.
```
**error:** it is not possible to prove argument meets declared bounds for 1st parameter

- void foo(\_Array\_ptr<char> dst : count(dst\_len), size\_t dst\_len,
- ... strncpy\_checked(dst, src, src\_len);
- strncpy(dst, src, src\_len);

- 
- •Typically used during converting C code to Checked C.
- char \*strncpy(\_Array\_ptr<char> dst : count(n),

*What if the size* n *is greater than* dst*'s real length?*

```
 ^~~ Compiler cannot prove src_len <= dst_len!
```
### **Dynamic Bounds Cast**

```
void foo(_Array_ptr<char> dst : count(dst_len), size_t dst_len,
```
\_Array\_ptr<char> src : count(src\_len), size\_t src\_len) {

...

\_Array\_ptr<char> target : count(src\_len) =

dynamic\_bounds\_cast<array\_ptr<char>>(dst, count(src\_len));

dst's bounds cast to src\_len. Check of src\_len <= dst\_len inserted by compiler.

strncpy\_checked(target, src, src\_len);

}

#### dynamic bounds cast<T>()

- •Cast an expression to a checked pointer type, with dynamic checks inserted.
- •Typically used during converting C code to Checked C.

### **Breaktime (10 mins)**

### **Next: Hands on Practice of Writing Checked C Code**

#### **The Tiny BigNum Library**

tiny-bignum-c is a C Library for arbitrary precision, unsigned integers.

struct bn { **DTYPE** array[BN\_ARRAY\_SIZE]; };

void bignum\_add(**struct** bn\* a, **struct** bn\* b, **struct** bn\* c);

void bignum\_from\_string(**struct** bn\* n, char\* str, int nbytes); void bignum\_to\_string(**struct** bn\* n, char\* str, int maxsize);

Example: factorial.c

- 
- 

#### **1. The BigNum struct and the Checked array type**

The \_Checked [] keyword declares a new checked array type just as the checked pointer type.

int arr \_Checked[10];  $arr[9] = 10;$  $arr[10] = 1:$ *A valid dereference error: out-of-bound memory access*

#### **1. The BigNum struct and the Checked array type**

The <u>Checked</u> [] keyword declares a new checked array type just as the checked pointer type.

*bn.h* Line 77:

struct bn { DTYPE **array** \_Checked[BN\_ARRAY\_SIZE]; };

int arr \_Checked[10];  $arr[9] = 10;$ arr[10] = 1; *A valid dereference error: out-of-bound memory access*

Enforces spatial memory safety for variable **array**

#### **2. Incremental Refactor with Bounds-Safe Interfaces (itype)**

Now lets modify the following functions with itypes.

- 1 char \*strncpy(char \*dst : itype(\_Array\_ptr<char>) byte\_count(n), 2 const char \*src : itype(\_Array\_ptr<const char>) byte\_count(n), 3 size\_t n) : itype(\_Array\_ptr<T>) byte\_count(n);
- Function declarations can be enhanced with **bounds-safe interfaces** to interact with checked pointers and raw C pointers simultaneously in the same function.

```
void bignum_assign(struct bn* dst, struct bn* src); /* bn.h: 118 */ 
void bignum_dec(struct bn* n); /* bn.h: 115 */ 
void bignum_mul(struct bn* a, struct bn* b, struct bn* c); /* bn.h: 99 */ 
void bignum_to_string(struct bn* n, char* str, int nbytes); /* bn.h: 94 */
```
#### **2. Incremental Refactor with Bounds-Safe Interfaces (itype)**

Now lets modify the following functions with itypes.

- 1 char \*strncpy(char \*dst : itype(\_Array\_ptr<char>) byte\_count(n), 2 const char \*src : itype(\_Array\_ptr<const char>) byte\_count(n), 3 size\_t n) : itype(\_Array\_ptr<T>) byte\_count(n);
- Function declarations can be enhanced with **bounds-safe interfaces** to interact with checked pointers and raw C pointers simultaneously in the same function.

void bignum\_assign(**struct** bn\* dst: **itype**(\_Ptr<**struct** bn>), void bignum\_dec(**struct** bn\* n: **itype**(\_Ptr<**struct** bn>)); void bignum\_mul(**struct** bn\* a: **itype**(\_Ptr<**struct** bn>), **struct** bn\* b: **itype**(\_Ptr<**struct** bn>), **struct** bn\* c: **itype**(\_Ptr<**struct** bn>)); void bignum\_to\_string(**struct** bn\* n: **itype**(\_Ptr<**struct** bn>), int nbytes);

```
 struct bn* src: itype(_Ptr<struct bn>)); 
    char* str: itype(_Array_ptr<char>) byte_count(nbytes),
```
#### **3. factorial.c: Checked Region**

Checked Region can be toggled using

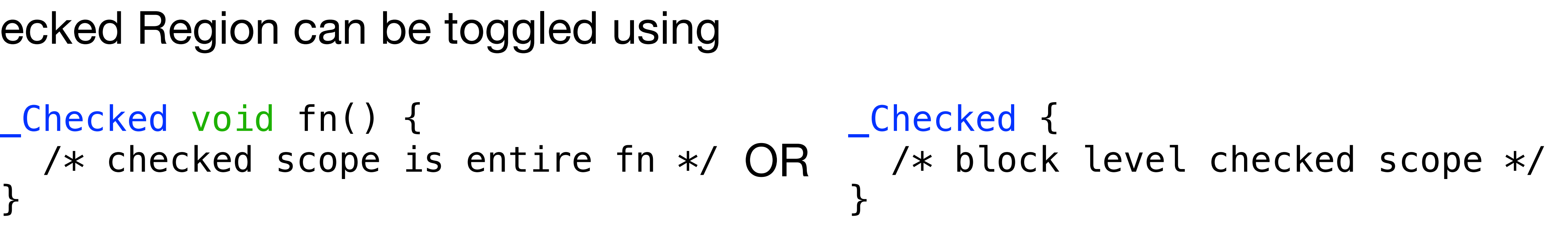

\_Checked void fn() { }

#### **3. factorial.c: Checked Region**

Checked Region can be toggled using

Address-of operator (&) automatically generates check pointers in a Checked Region.

#### /\* checked scope is entire fn \*/ OR /\* block level checked scope \*/ \_Checked { }

\_Checked { **struct** foo A; } **&A** *has type* \_Ptr<**struct** foo> \_Checked void fn() { }

#### **3. factorial.c: Checked Region**

Checked Region can be toggled using

#### OR \_Checked { /\* block level checked scope \*/ }

```
_Checked void fn() { 
      /* checked scope is entire fn */ 
   }
_Checked { 
   struct foo A; 
                    } &A has type _Ptr<struct foo>
```
Address-of operator (&) automatically generates check pointers in a Checked Region.

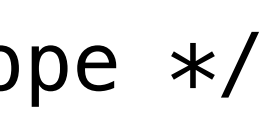

**printf**() and **scanf**() can not be used in Checked Regions: they may be unsafe. Exclude them from Checked Region with Unchecked {} block or use **puts**() and **gets**() instead.

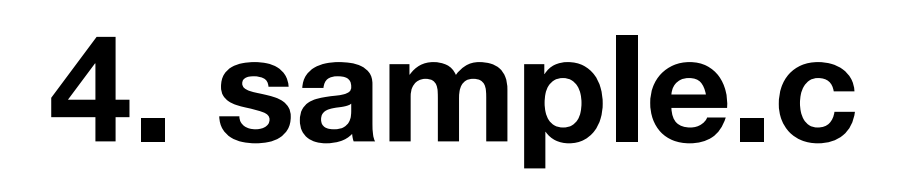

#### Try to refactor sample/sample.c on your own!

### **Breaktime (10 mins)**

#### **Next: Introducing 3C Semi-Automatically porting from C to Checked C**

# Correct Computation

Automated reasoning for more correct and secure software

Automated reasoning for more correct and secure software

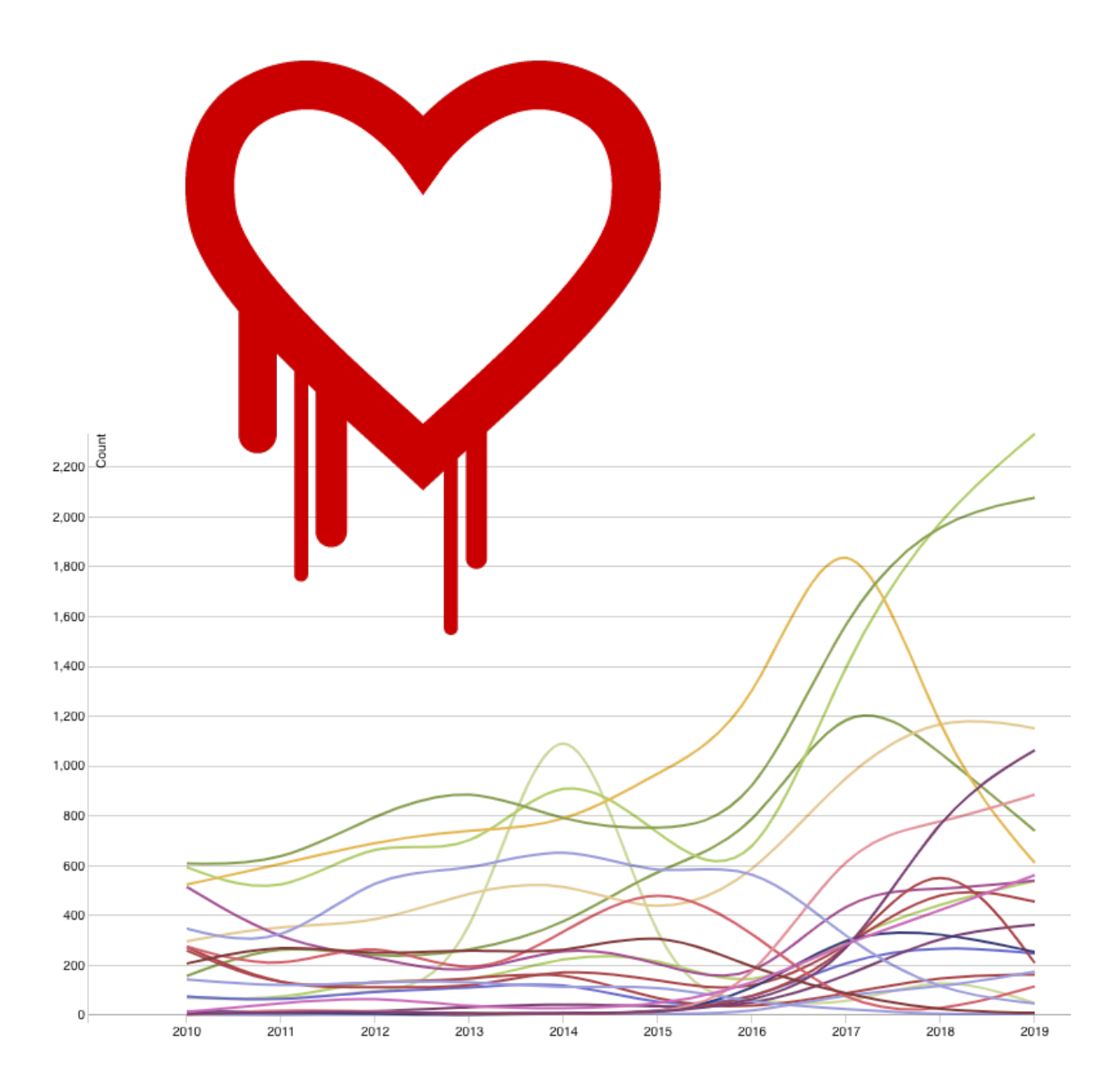

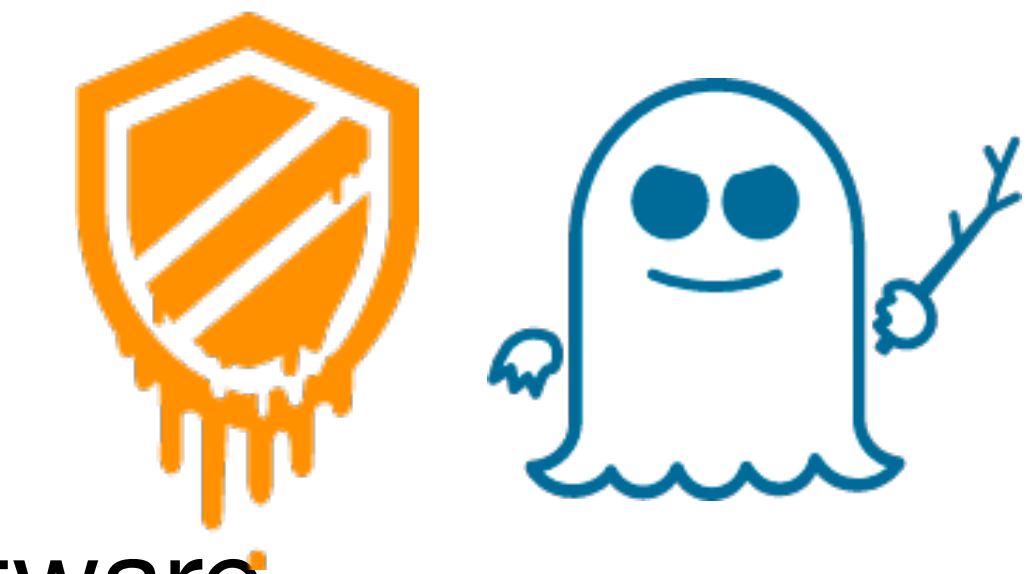

- Modern **software is complex and hard to get right**; attackers continue to leverage their advantage
- **CCI builds tools** that use **automated reasoning** to help **improve software quality**
	- Static analysis, formal verification, dynamic analysis, fuzzing, new languages (e.g., Checked C, Rust, Go)
- CCI's key consideration: **Balancing costs and benefits** • Especially for **active projects** with **legacy code**  • Aim to add value: **pay as you go**, not all or nothing • *Don't let the perfect be the enemy of the good*
- 
- -

- Many attempts to automatically compile C to something safe • CCured, Softbound/CETS, Address Sanitizer (ASAN), …
	-
	- But **too slow**: Requires **fat pointers** and **runtime checks** to automatically handle most C idioms (**50% - 2X slowdown**)
	- Too **inexpressive**: Some idioms can't be supported at all
	- Too **little control**: Unsupported idioms hard to fix, or ignored by tool, making safety uncertain
- The 3C approach: **Assist programmer/expert move to Checked C**  • Ensures **safety**, **performance**, **maintainability**
	-

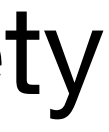

### **Making Legacy C Code Safe**

### **3C : Iterative, Automated Conversion**

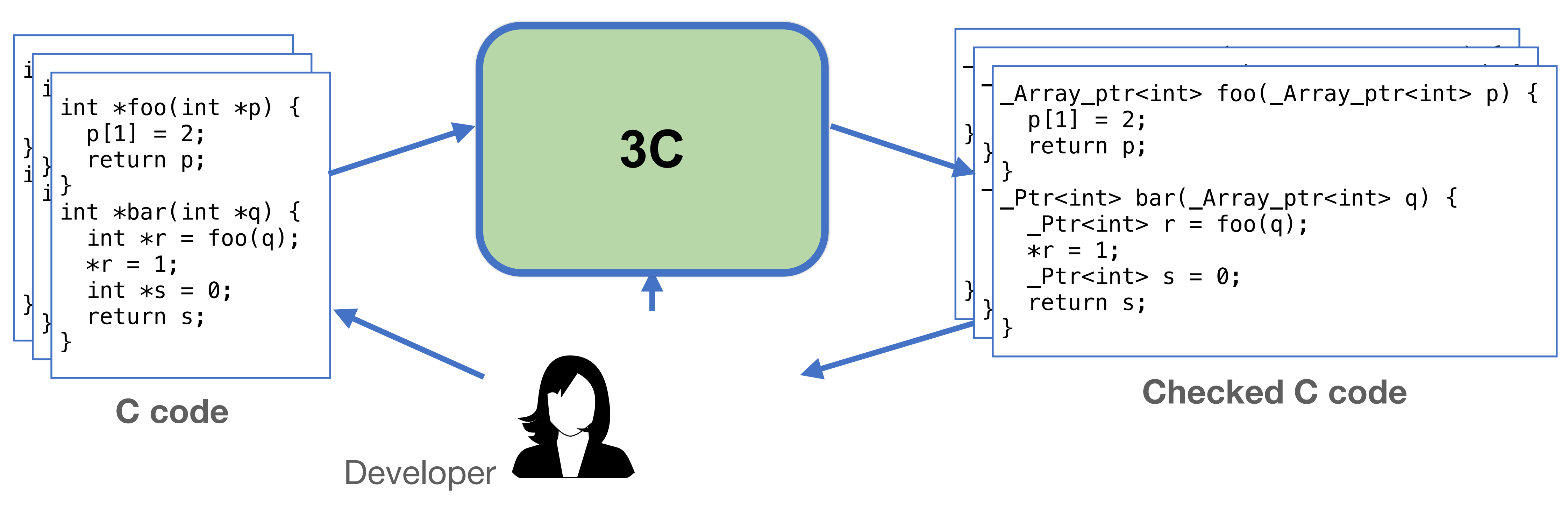

- **5C** is designed to be used with the **developer in the loop** 
	- **Annotates automatically**
	-
	- **Modularizes** areas in need of refactoring

• Identifies and **prioritizes root causes** of conversion problems

#### **3C is Open Source**

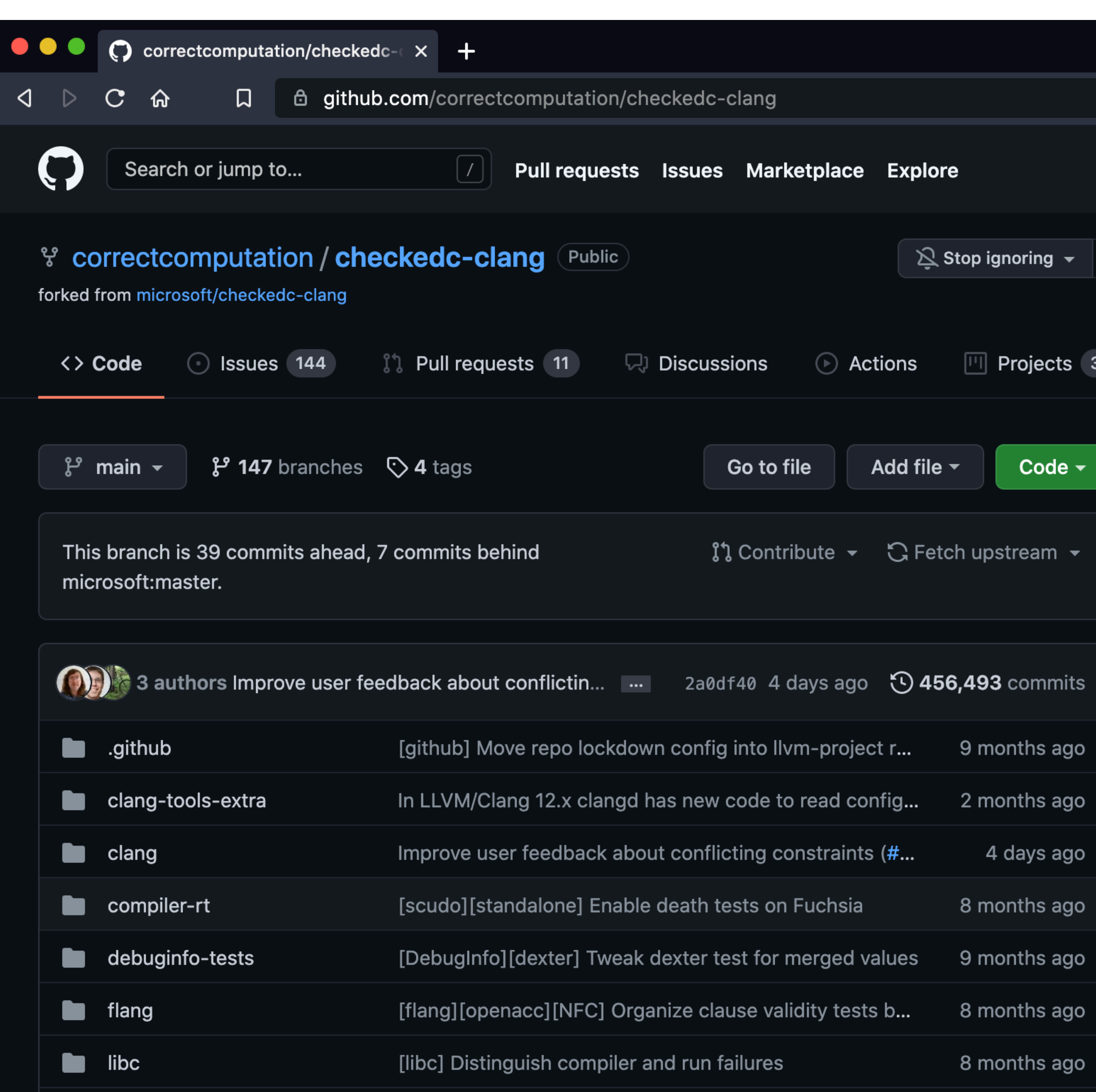

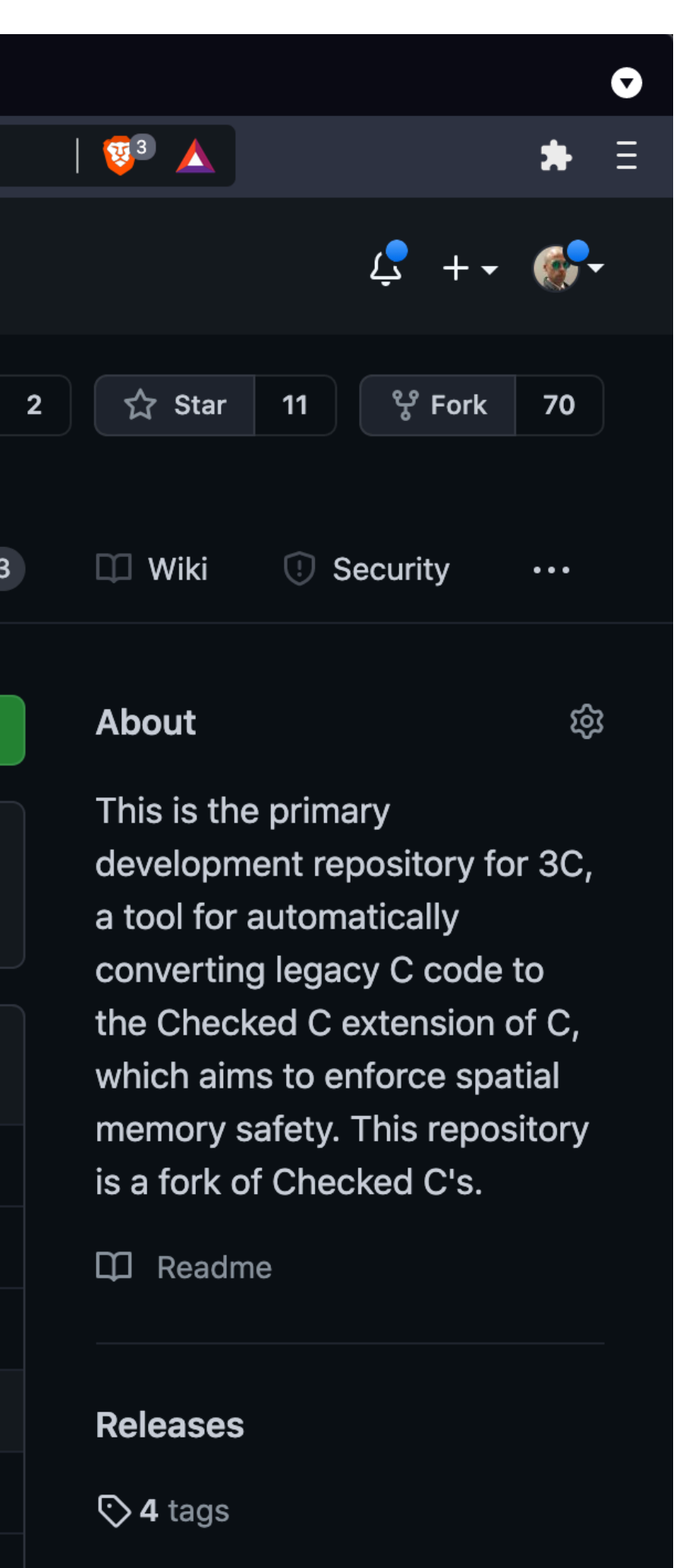

Create a new release

- **Distributed with Checked C** itself
	- Most up-to-date version in our fork
- Implemented as a **clang tool** 
	- Part of the Clang/LLVM compiler infrastructure
- Developed on Linux; mostly works on Mac OS

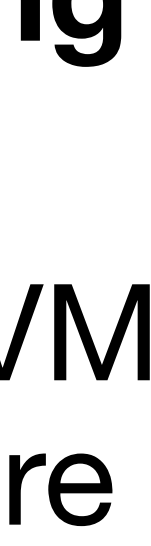

- Whole program **static analysis** to determine pointer types, array bounds
- Fully automated analysis will never be perfect. 5C aims to **efficiently leverage developer**
	- Localize safe usage
	- Isolate root causes of non-safety

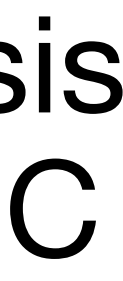

#### **3C Algorithm Overview**

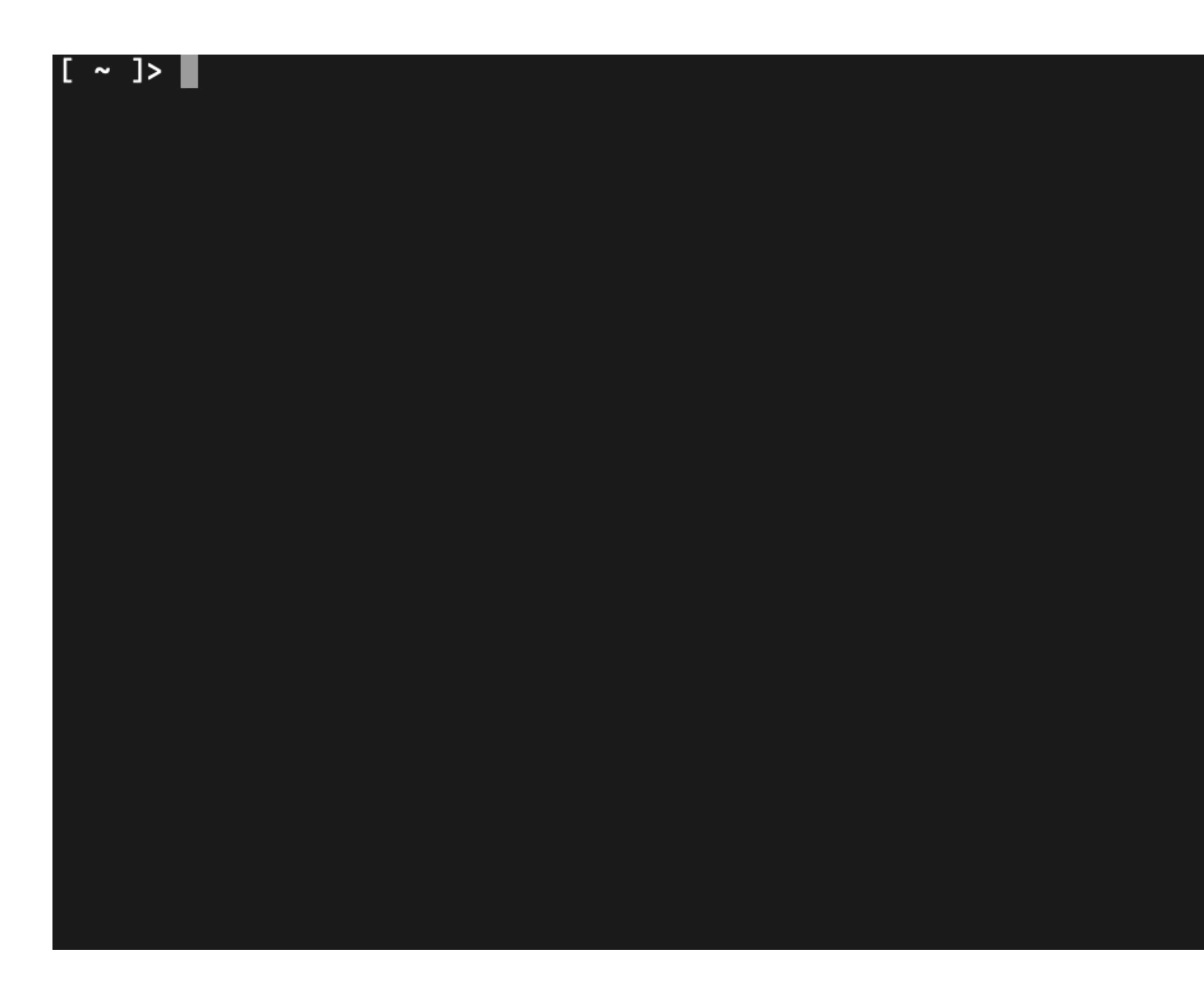

#### **3C Algorithm Overview**

## • **Typ3c** infers which pointers should have *checked types*

- 
- **Boun3c** infers *bounds* for array-type pointers
- The **annotator** updates the original source code

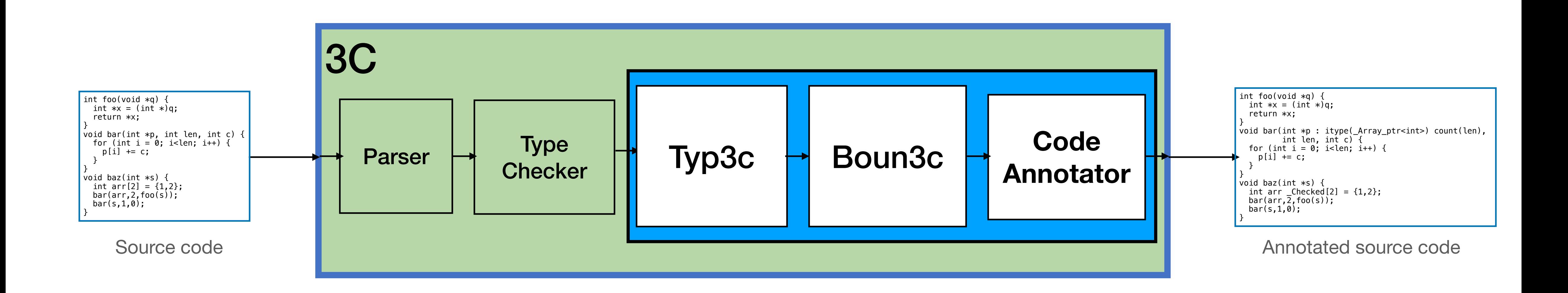

- **Approach:** Determine, for each pointer:
	- Is used safely (**chk**) or not (**wild**)? How is it used? (**ptr**, **arr**, **ntarr**)
	- *Whole-program, linear-time analysis* 
		- Basic approach takes inspiration from CCured, CQual
- Several novel features to accelerate porting
	- **Root cause** analysis
	- **Modular** checked-pointer identification
		- Using bounds-safe interfaces

#### **Typ3c**

• Idea: **Allocation sites are** *seeds* for bounds, and pointers *flow* **with their bounds** via assignments and calls

> **int x[10]; /\* x seeded with count(10) \*/** int  $*p = x$ ; /\*  $x'$  s bound flows to  $p * / p$

- This is a kind of **correlation analysis** (inspiration from Locksmith) • Context sensitive for function calls, assignments to data structures • Use **heuristics** when lacking seed information (e.g., library)
	-
- 
- **foo(p,10); /\* p and bound 10 flow to foo() \*/**

#### **Boun3c**

#### **Examples**

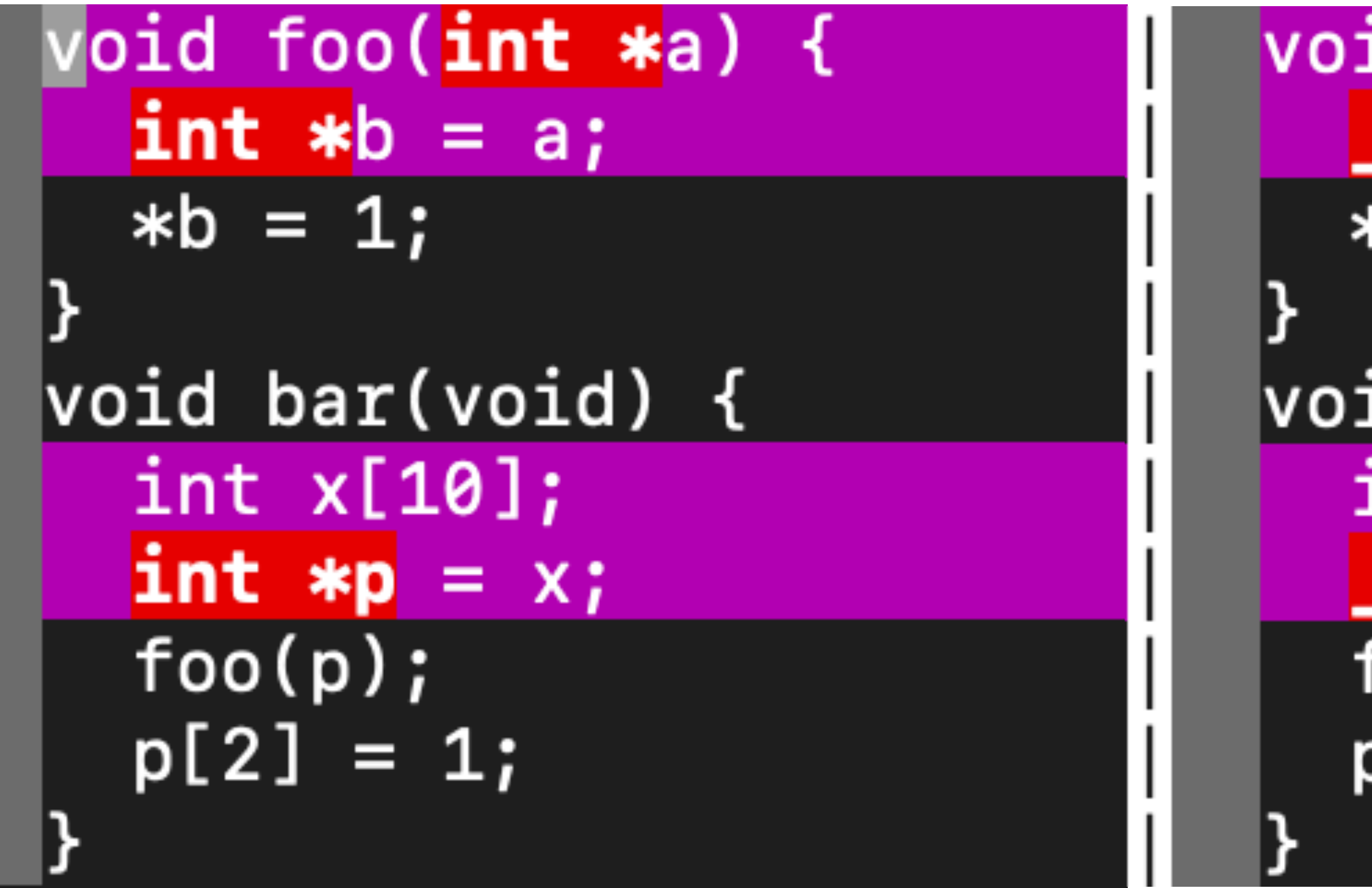

#### Original C Converted Checked C

#### $void foo($   $Ptr<$ int> a) {  $Ptx<$ int>  $b = a$ ;  $*b = 1;$

void bar(void) {  $int x$  \_Checked[10];  $Arrayptr<$ int> p : count(10) = x;  $foo(p);$  $p[2] = 1;$ 

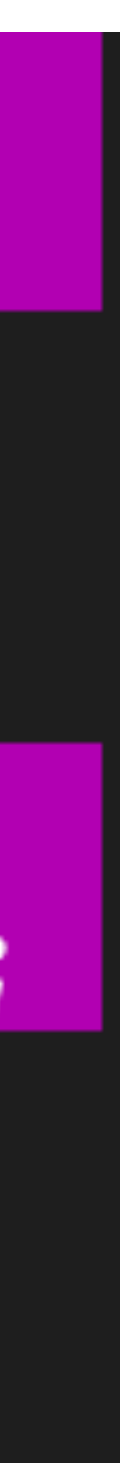

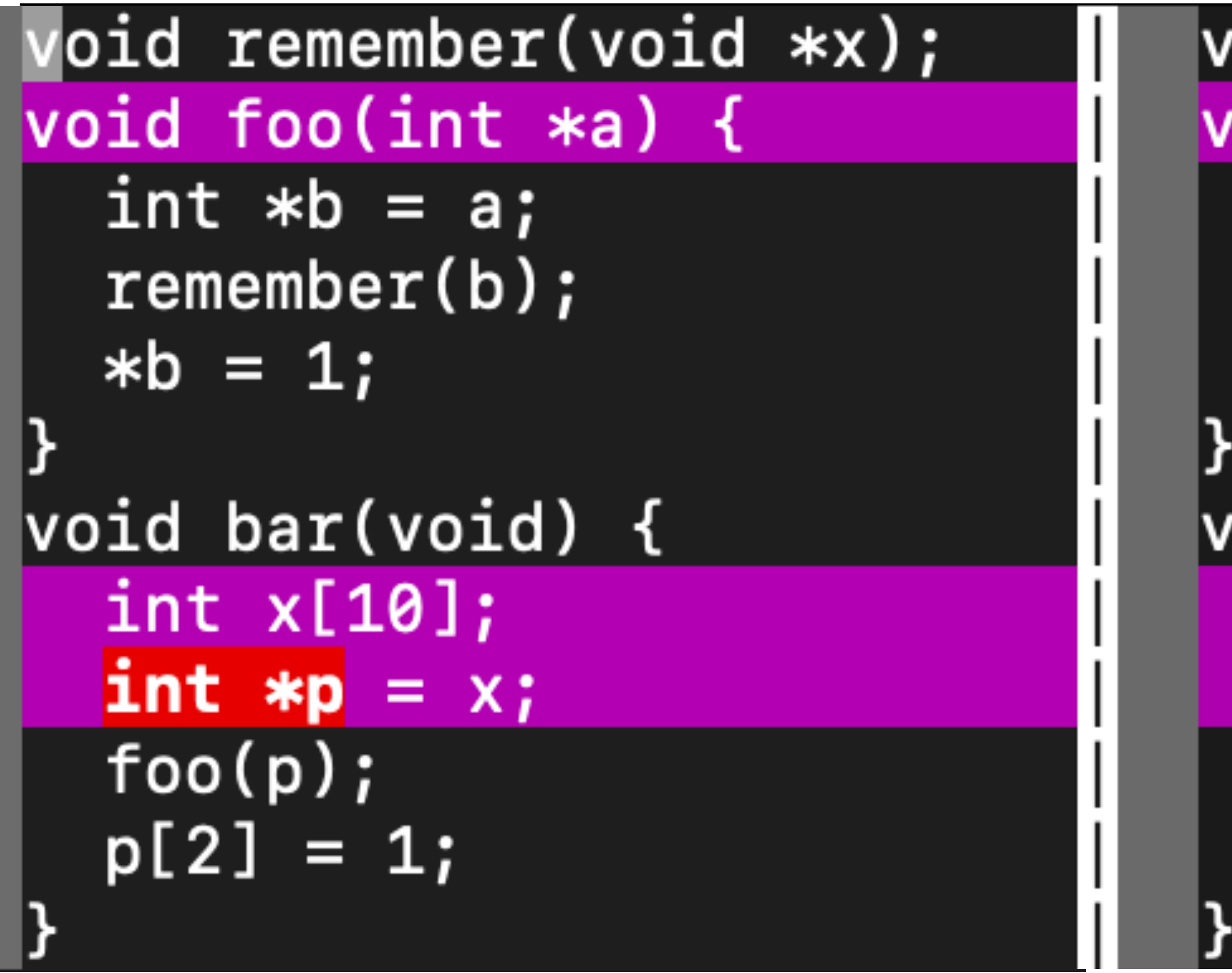

- remember(...) is a possibly unsafe extern function
- Its usage is isolated within foo using an itype

#### Original C Converted Checked C

```
void remember(void *x);
void foo(int *a : itype(_Ptr<int>)) {
 int *b = a;remember (b);*b = 1;void bar(void) {
  int x _{\text{C}} Checked [10];
 Arrayptr<int> p : count(10) = x;
  foo(p);p[2] = 1;
```
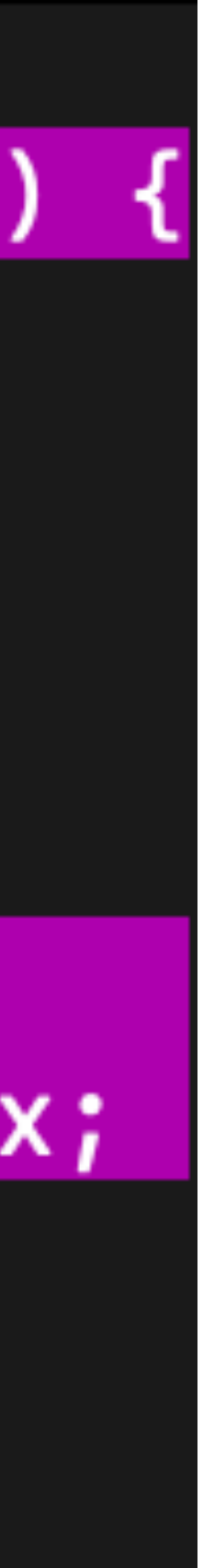

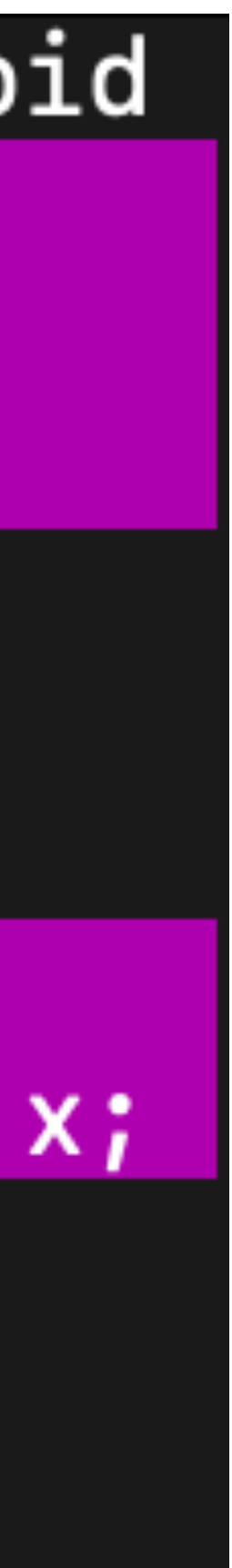

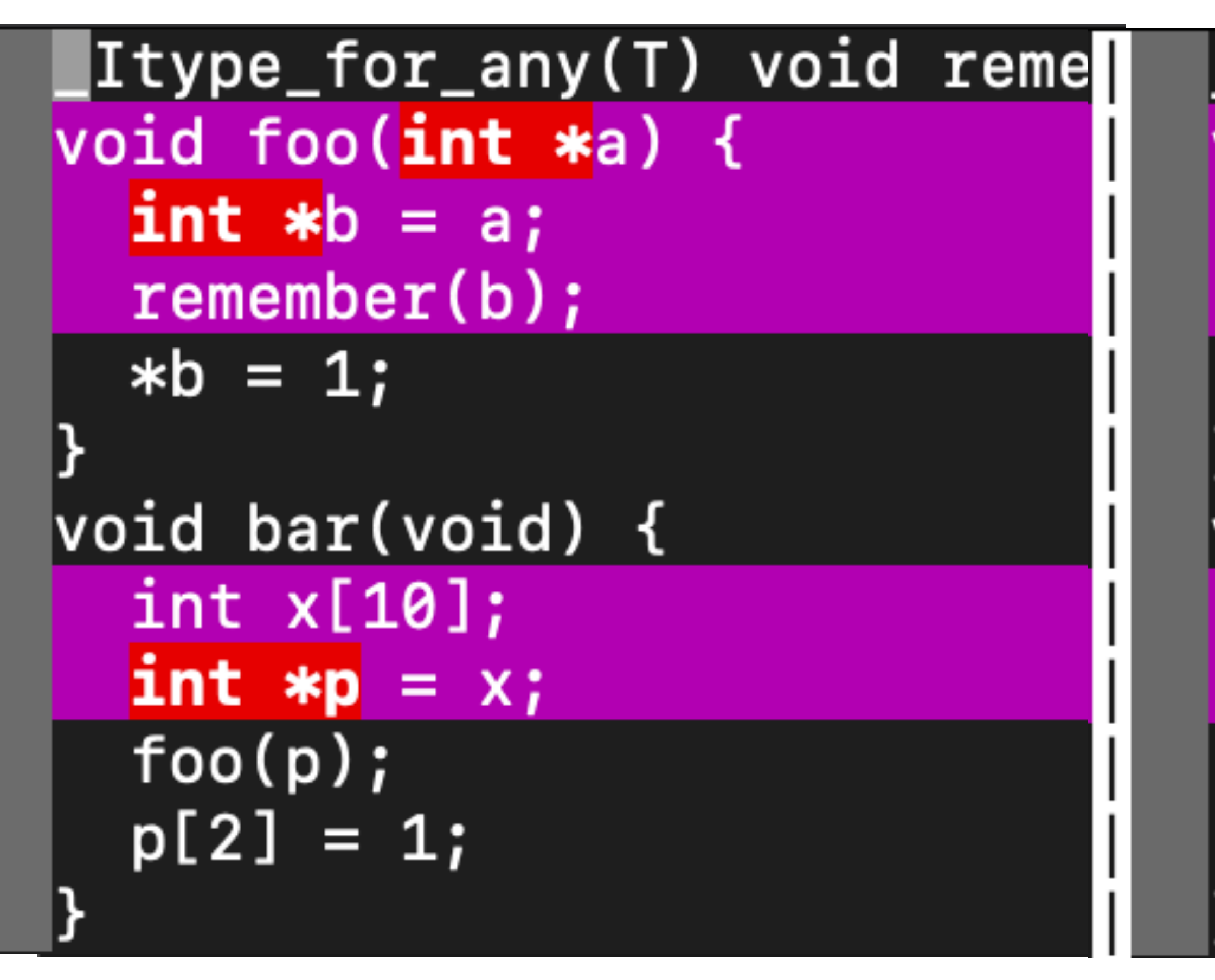

- To correct the conversion, we can annotate the original C code
- 

#### Original C Converted Checked C

```
_Itype_for_any(T) void remember(void
void foo( Ptr<int> a) {
 Ptr<int>1 b = a;
  remember <i>(b)</i>*b = 1;|void bar(void) {
  int x _{\text{C}} Checked [10];
  Arrayptr<int> p : count(10) = x;
  foo(p);p[2] = 1;
```
• We could have also corrected the converted code, and rerun it through 3C

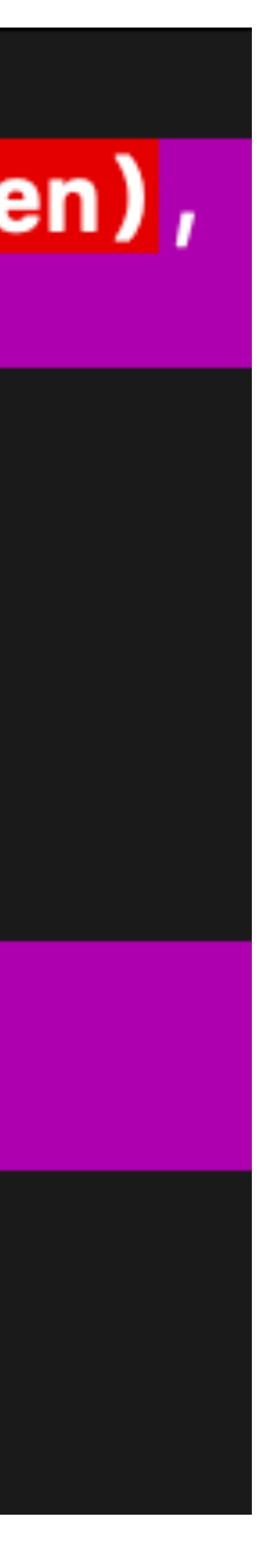

• The **malloc** in **bar** acts as a seed bound; flows into **baz** with its length

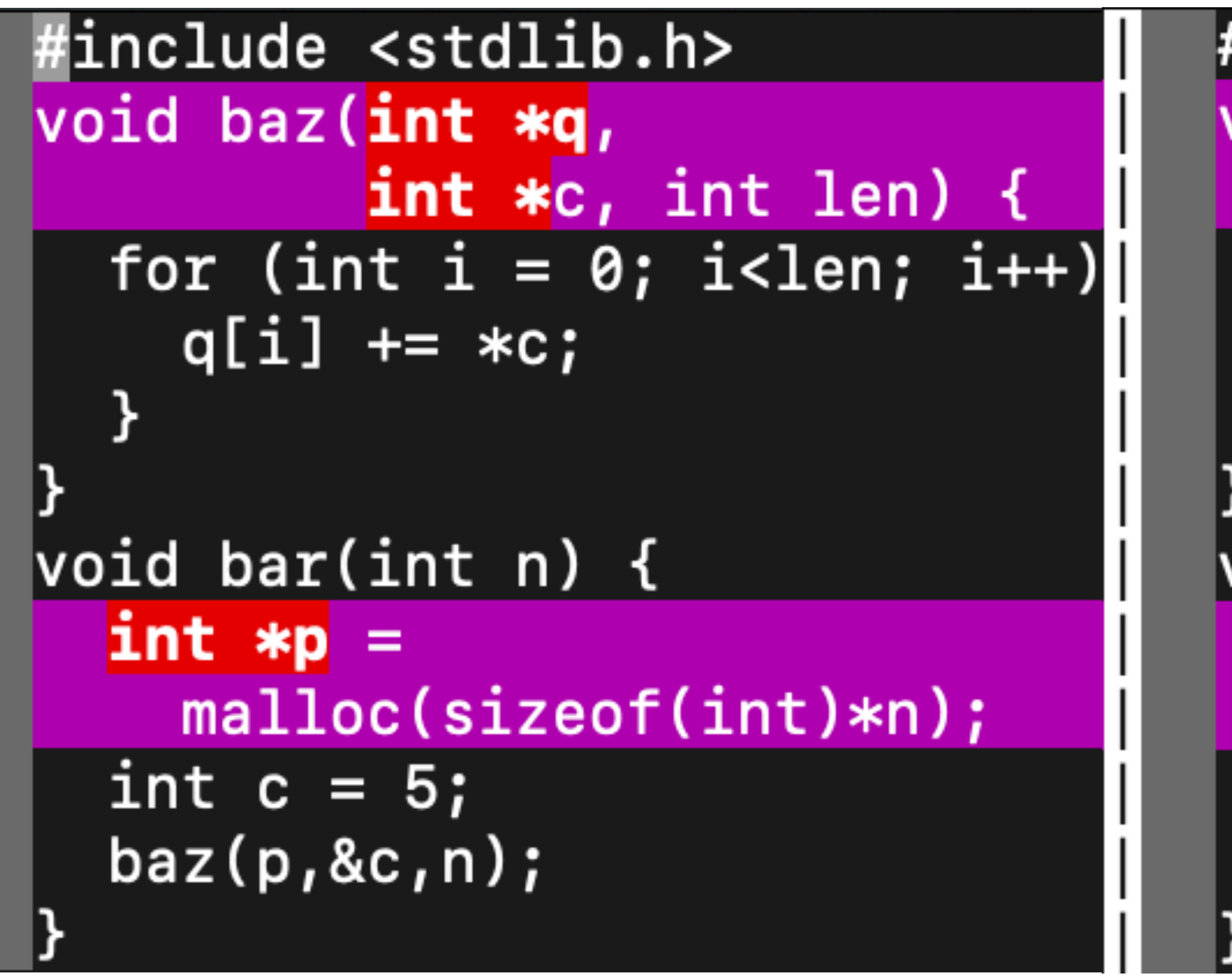

- 
- But **baz** would have inferred length via heuristic too, on its own

#### Original C Converted Checked C

```
\#include <stdlib.h>
void \texttt{baz}(\texttt{Array\_ptr}\texttt{virt} > q : \texttt{count}(\texttt{len}),Ptr<int> c, int len) {
  for (int i = 0; i<len; i++) {
     q[i] += *c;void bar(int n) { }Arrayptr<int> p : count(n) =
     malloc<i>int</i>>(sizeof(int)*n);int c = 5;
  \texttt{baz}(p, \texttt{Ac}, n);
```
• Go to the checkedc-tiny-bignum-c directory in the Docker image • We will walk through the demo together, following the steps in the

### **Full-program Porting Demo**

- First taste of porting: the tiny-bignum-c library
	- [Step by step demo-port available here:](https://github.com/correctcomputation/checkedc-tiny-bignum-c/) [https://github.com/](https://github.com/correctcomputation/checkedc-tiny-bignum-c/) [correctcomputation/checkedc-tiny-bignum-c/](https://github.com/correctcomputation/checkedc-tiny-bignum-c/)
- - README
- What you will learn:
	- Basic use of 3C
	- How using 3C to port to Checked C can reveal vulnerabilities

- Most porting experiences are not like tiny-bignum-c • Various unsafe, uncheckable, or hard-to-analyze coding idioms prevent 3C from converting portions of the program
- 
- Rather than (only) add more automation fanciness to 3C, we advocate an iterative porting process, in two phases.
	- In both: Human in the loop refactors or corrects code that 3C handles incompletely or incorrectly
	- Aim: 80% machine, 20% human

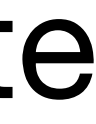

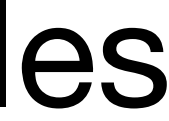

#### **Iterative Porting**

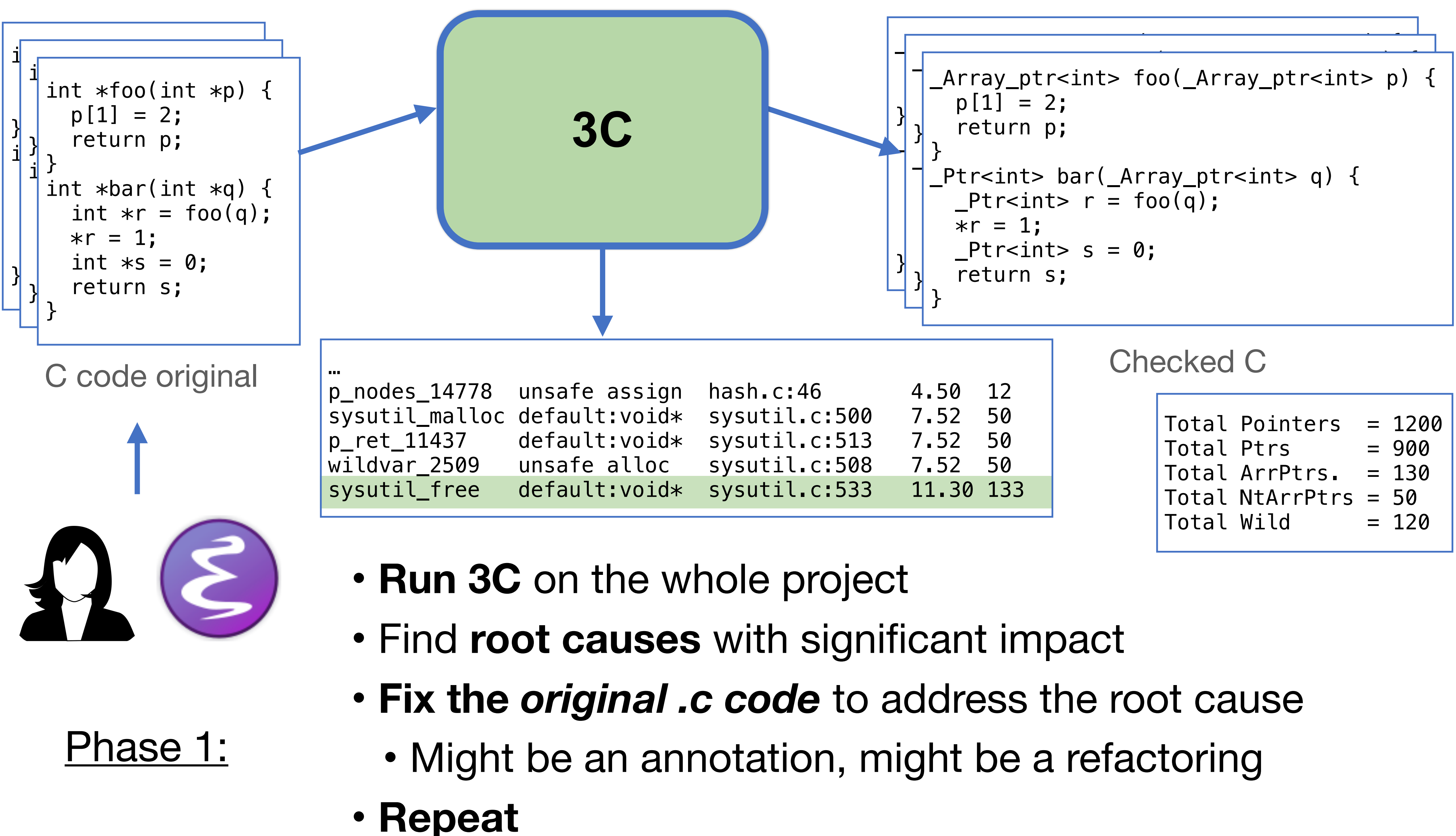

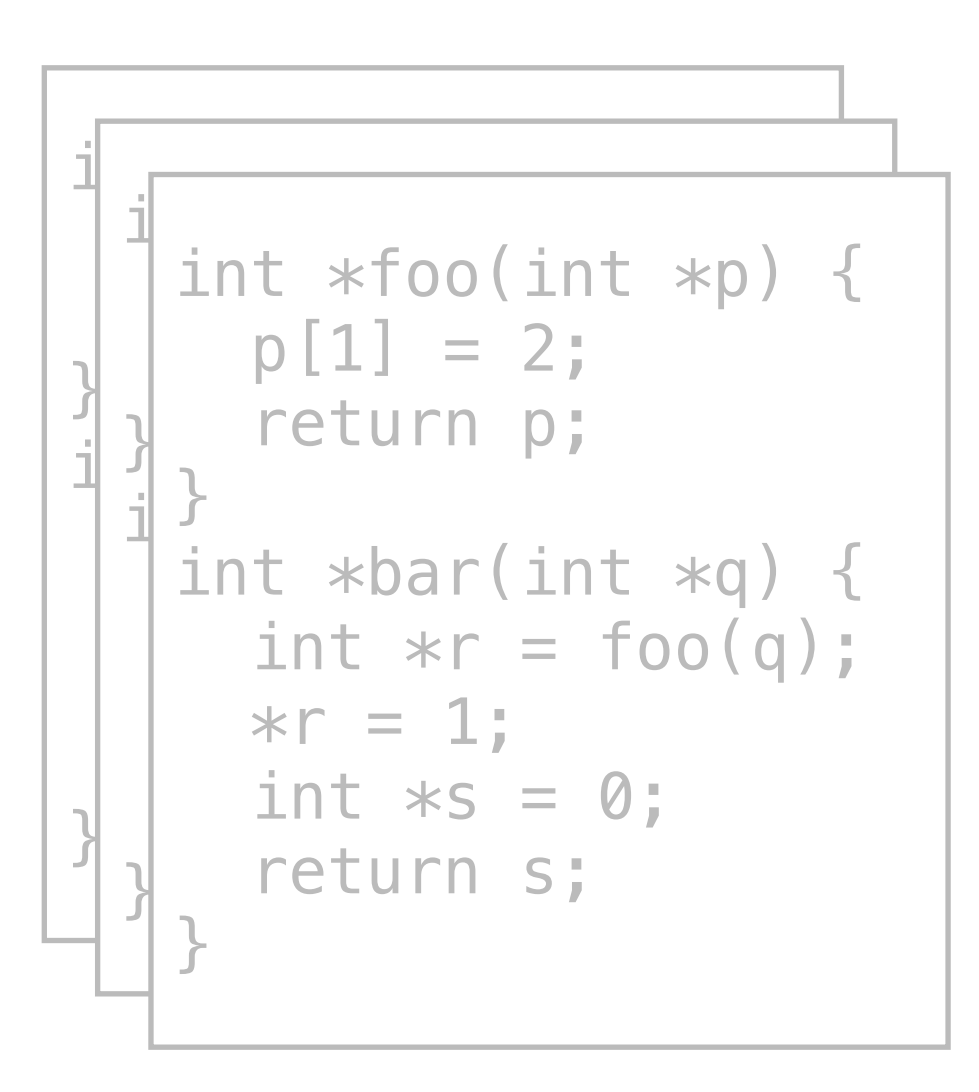

C code original

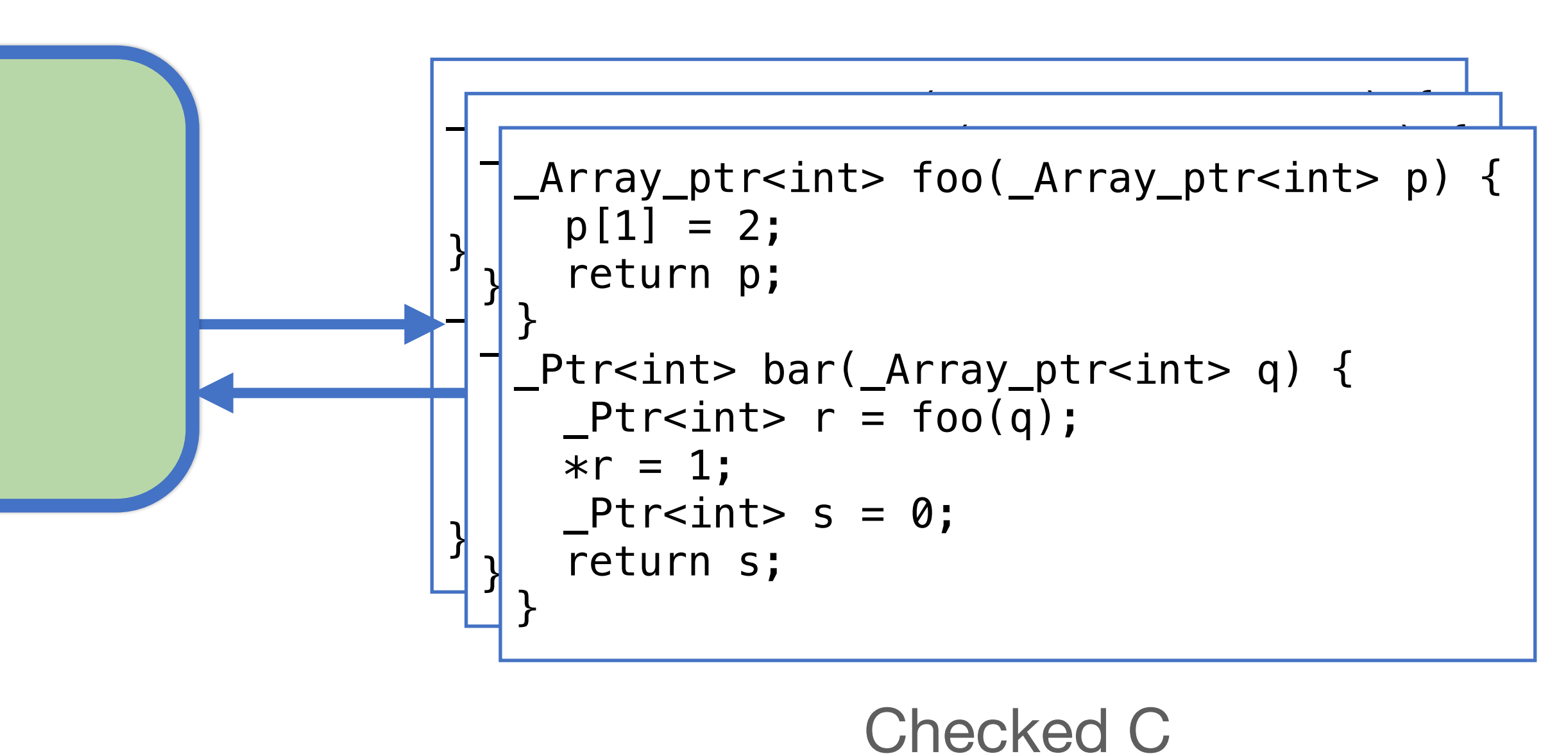

**3C**

#### Phase 2:

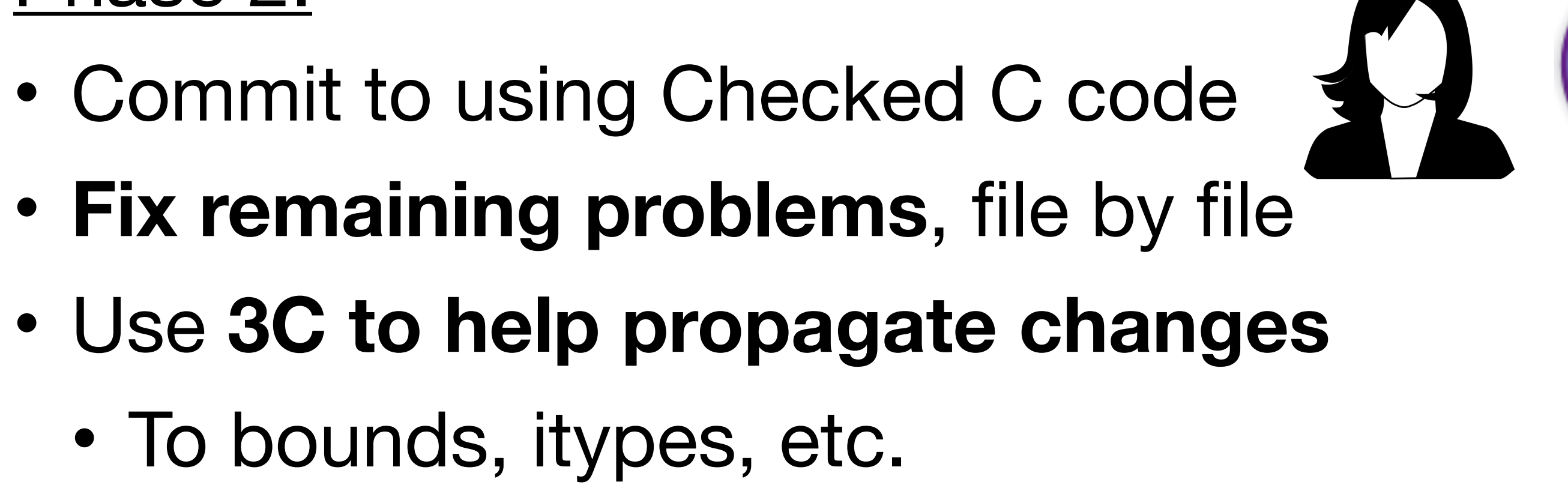

- 
- - To bounds, itypes, etc.

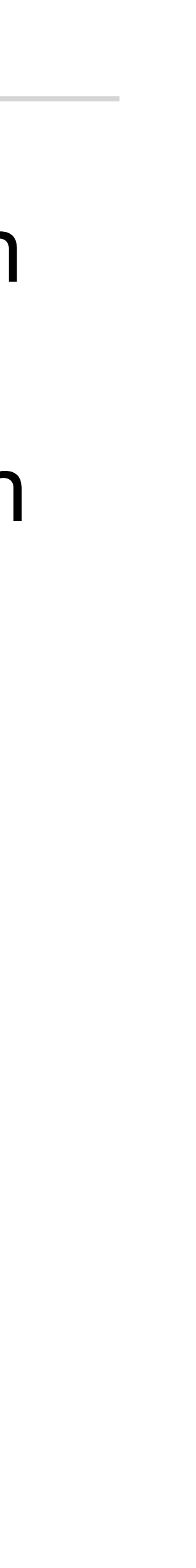

#### **Challenge: Third-party Libraries**

- One reason that 3C might not get very far: third-party library use with no Checked C-annotated headers
	- Recall that Checked C ships with many libc headers annotated with itypes, e.g., stdlib.h, stdio.h, string.h, etc.
- Upon discovering this: Use 3C to construct a properly annotated header, based on the client-program's use of the library
	- Then use that header to attempt to convert the client program • Port the third-party library at a future time
	-
- Next taste of porting: the libjpeg client-program demo • Step-by-step demo available here: https://github.com/ correctcomputation/libjpeg\_tutorial
	-
- Go to the libjpeg\_tutorial directory in the Docker image • We will walk through the demo together, following the steps in the
	- README
- What you will learn: How the 3C's root-cause analysis directs you to problems to address during phase 1, and fixes to make in phase 2 • One problem to solve: Annotate libjpeg header
	-

#### **Iterative Porting Demo**

#### **To Try on Your Own**

- Port one of the projects at<https://github.com/kokke/>
	- Designed for embedded devices. Clean code, not too big
- [microsoft/checkedc/wiki/Benchmarks-for-evaluating-Checked-C](https://github.com/microsoft/checkedc/wiki/Benchmarks-for-evaluating-Checked-C)
	- We have already ported vsftpd; will make that public soon
- If you completely port anything, let me know!

• [Feeling ambitious? Try porting a benchmark from https://github.com/](https://github.com/microsoft/checkedc/wiki/Benchmarks-for-evaluating-Checked-C)

- **Improve Developer Experience** 
	- Integrate with clangd, for use in IDE
- **Expand Palette of Analyses and Results** 
	- Support inference of bounds(…) annotations, generic types
	- Develop new backends; e.g., to add value to follow-on analysis
- **Lifecycle and Maintenance** 
	- Support erasable Checked C syntax, so that residual code is legal C. Can be compiled, analyzed, fuzzed, etc. using C-based tools.
- Many of these features are part of a **proprietary tool** we are developing, called **5C**

#### **Where to go next with 3C?**

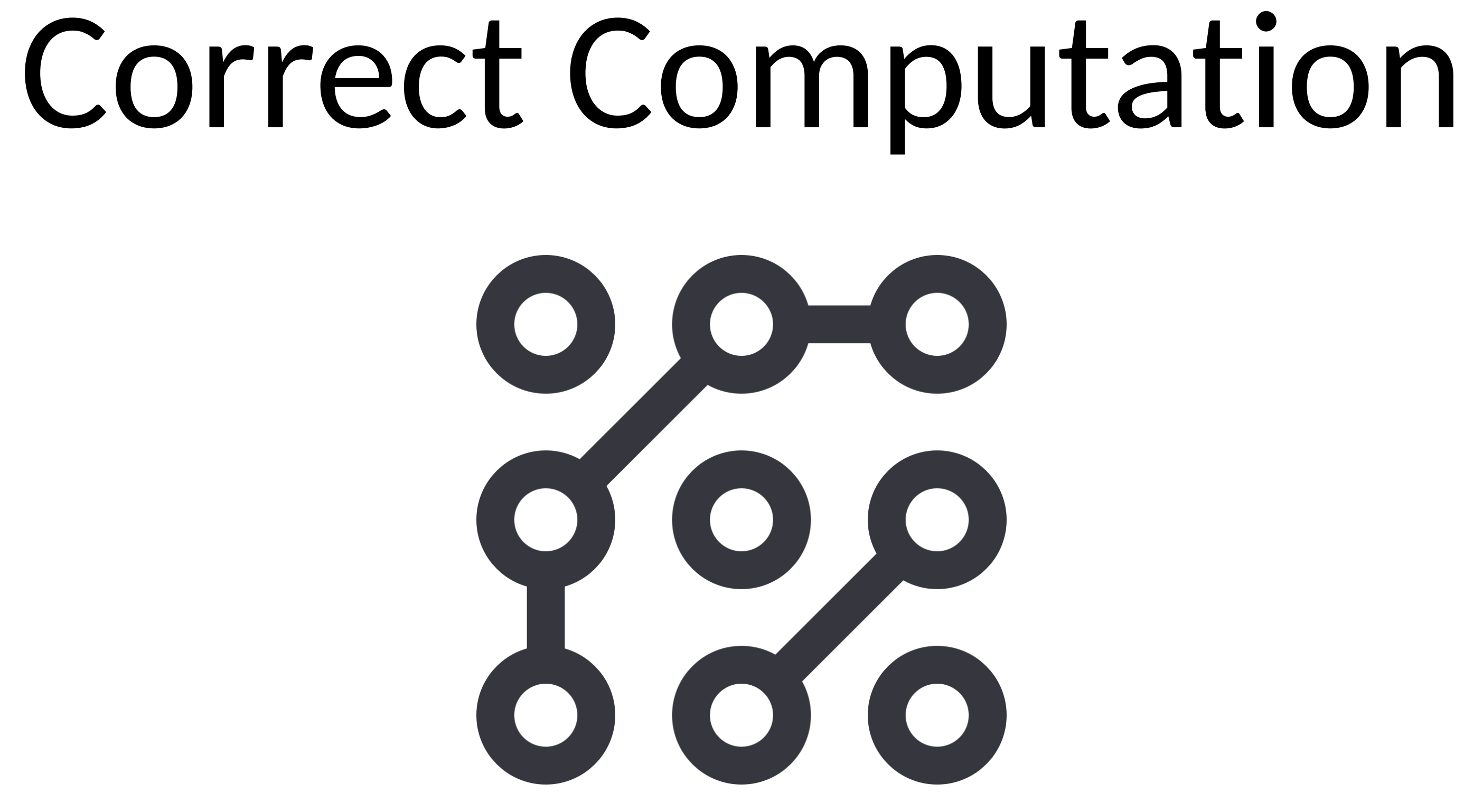

For more info: <https://correctcomputation.com>